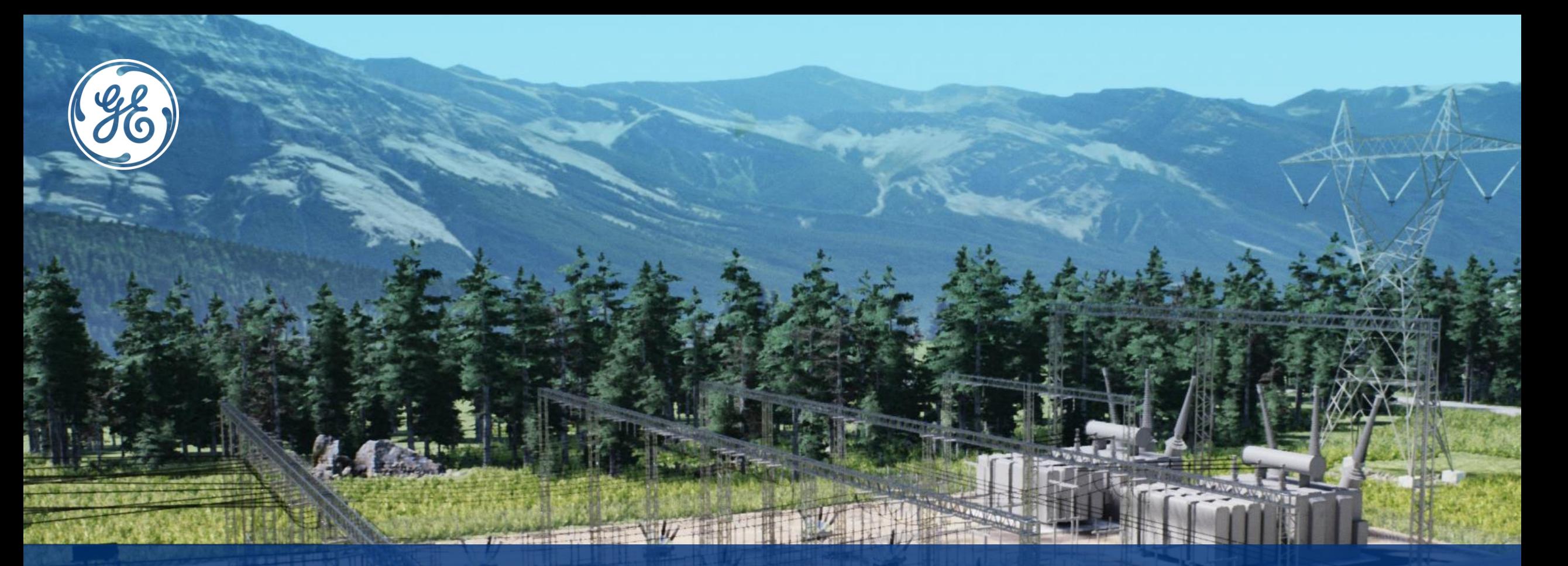

Wykorzystanie techniki GOOSE w EAZ na przykładzie wdrożonego standardu na rozdzielniach WN i SN strategicznego zakładu przemysłowego dr inż. Andrzej Juszczyk (andrzej.juszczyk@ge.com) **WISŁA 13.03.2024**

# Strategiczny zakład przemysłowy

## **Firma strategiczna – jakiekolwiek zakłócenia w pracy, to ogromne straty**

#### ❑ **Typowa struktura zasilania:**

- ❑ **GPZ 110kV – zasilany z Energetyki**
- ❑ **GPZ 30kV - zasilany z GPZ 110kV oraz własnych generatorów**
- ❑ **GPR (Główny Punkt Rozdzielczy) 6kV – zasilane z GPZ 30kV**
- ❑ **OPR (Oddziałowy Punkt Rozdzielczy) 6kV – zasilane z GPR 6kV**

## ❑ **Komunikacja GOOSE PRP wdrożona (od 2019):**

- ❑ **OPR 6kV: 15 obiektów**
- ❑ **GPR 6kV: 7 obiektów**
- ❑ **GPZ 30kV: dwa obiekty**
- ❑ **GPZ 110kV: jeden obiekt**

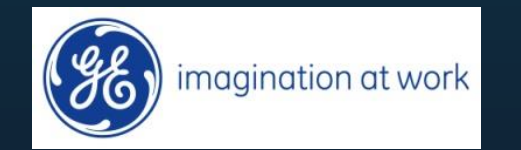

# Cele: stacje oparte na technice IEC61850 – po co?

## **Wyznaczone cele do osiągnięcia przy wykorzystaniu IEC61850:**

## ❑ **Wzrost pewność, niezawodności działania:**

❑ **Redundancja (zależna od poziomu napięcia) nie do osiągnięcia w tradycyjnych układach:**

- ❑ W przekazie i źródle informacji (różne drogi przekazu, PRP, dwa źródła tej samej informacji)
- ❑ Sprzętu (przekaźniki, sterowniki, switche) oraz zasilaczy urządzeń
- ❑ **Uszkodzenie jednego elementu ma nie wpływać na działanie układu – tylko generować alarm**

## ❑ **Bezpieczeństwo**

- ❑ **Wykorzystanie różnych dróg przesyłania informacji (wiele portów w urządzeniach, równoległe drogi komunikacji ze SCADA w różnych protokołach, itd.)**
- ❑ **Izolowanie sieci komunikacyjnych:** 
	- ❑ Fizyczne
	- ❑ Wirtualne (VLAN)
	- ❑ Wykorzystanie redundantnego łącza różnicowego (punkt –punkt) do przesyłania informacji między rozdzielniami - unikanie łączenia PRP różnych stacji ze sobą

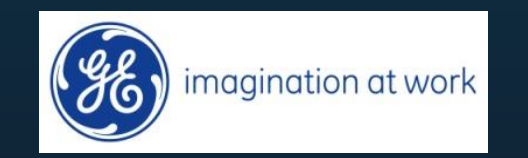

# Cele: stacje oparte na technice IEC61850 – po co (2)?

#### ❑ **Autodiagnostyka – podniesienie pewności działania - prewencja:**

- ❑ **Monitorowanie się urządzeń nawzajem** . Zmiana ich działania w przypadku utraty danego elementu układu, natychmiastowe alarmowanie o niesprawnościach
- ❑ **Autodiagnostyka połączeń komunikacyjnych**  czytelne prezentowanie zakłóceń w pracy urządzeń na konfigurowalnych ekranach przekaźników (elementów układu i centralnej sygnalizacji) oraz SCADA

#### ❑ **Spokojna praca w trybie offline służb EAZ i systemu SCADA**

- ❑ **Uszkodzenie jakiegokolwiek elementu ma nie wpływać na skuteczność działania EAZ oraz systemu SCADA** – problem rozwiąże się w normalnym czasie pracy bez presji czasu
- ❑ **praca inżynierów w trybie offline**  w biurze, na dedykowanych stanowiskach łącza inżynierskiego, komfortowo bez stresu – szybsze zdiagnozowanie usterki
- ❑ **przejście z oczekiwania na awarię** ( praca w stresie) **na prewencję**: monitoring, weryfikację przekazywanych przez różne urządzenia tych samych informacji (np. stanów, wartości pomiarowych, itd.) – Wydłużenie okresu przeglądów pola na rozdzielni

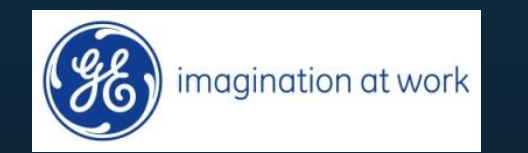

# Stacje oparte na technice IEC61850

## **O czym trzeba pamiętać wdrażając IEC61850:**

- ❑ **Technika jest dla ludzi, a nie ludzie dla techniki**  trzeba brać pod uwagę opinie i przyzwyczajenia ludzi, którzy z tą techniką będą się stykać**. Technika ma ułatwiać pracę – a nie utrudniać**
- ❑ **Ludzie stykający się z urządzeniami nie będą i nie powinni być ekspertami w dziedzinie IEC61850** – wszelkie informacje, które potrzebują, mają dla nich być dla nich prosto, przejrzyście i czytelnie prezentowane (np. dla dyżurnego na stacji)
- ❑ **Natłok informacji powoduje dezinformację,** a w stresie, pod presją czasu podejmowanie złych decyzji
- ❑ **Po jakimś czasie** (oczywiście zdefiniowanym a nie na święte nigdy ☺) **należy przeprowadzić szkolenia, aby osób stykające się z tą techniką mogły w sposób efektywny korzystać z rozwiązań**

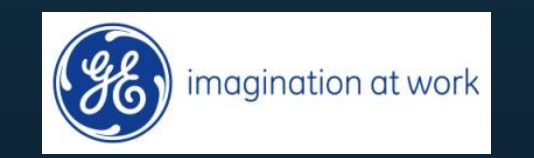

# Realizacja: jaka platforma i sprzęt, wymogi?

- **Jakie cechy powinny mieć IED, aby aplikacja była przyjazna i bezpieczna:** ❑ **GOOSE z klasą TT6** (3ms)
- ❑ **Minimum trzy porty Ethernet:** PRP + łącze inżynierskie (jeśli dostęp jest zdalny)
- ❑ **Wiele konfigurowalnych ekranów w IED dla:**
	- ❑ **Prezentacji stanu komunikacji GOOSE z IED,** z których jest subskrypcja
	- ❑ **Prezentacja stanu sygnałów pozyskiwanych przez GOOSE** z ich opisem
	- ❑ **Czytelny sygnalizator pola** (sygnały Aw, Up, Alarmy z podaniem przyczyny)
	- ❑ **Czytelna synoptyka pola** (**także dla drugiego końca obiektu**  podwyższenie świadomości sytuacyjnej osoby dokonującej sterowania oraz realizacja blokad wzajemnych między końcami obiektu)
- ❑ **Graficzna Logika Programowalna**  aby czytelnie opisywać sygnały z GOOSE i ich wykorzystanie w aplikacji

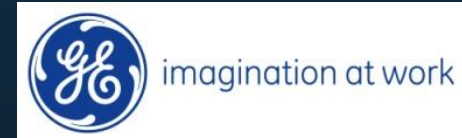

# Realizacja stacji 110kV, 30kV, 6kV jaki sprzęt?

## **Realizacja na bazie Multilin :**

- ❑ **Wiele konfigurowalnych ekranów (SLD:5; Sygn: 8x12) w IED dla:**
	- ❑ **Prezentacji stanu komunikacji GOOSE z IED,** z których jest subskrypcja
	- ❑ **Prezentacja stanu sygnałów pozyskiwanych przez GOOSE** z ich opisem
	- ❑ **Czytelny sygnalizator pola** (sygnały Aw, Up, Alarmy z podaniem przyczyny: max 96)
	- ❑ **Synoptyki pola** (**także dla drugiego końca obiektu**  podwyższenie świadomości sytuacyjnej osoby dokonującej sterowania oraz realizacja blokad wzajemnych między końcami obiektu)

## ❑ **Wysoki wskaźnik MTBF, 10 lat gwarancji, dwa zasilacze w Multilin UR**

- ❑ **Graficzna Logika Programowalna**  aby czytelnie opisywać sygnały z GOOSE i ich wykorzystanie w aplikacji
- ❑ **Trzy porty do wykorzystania**  separacja sieci zabezpieczeniowej od sieci IP

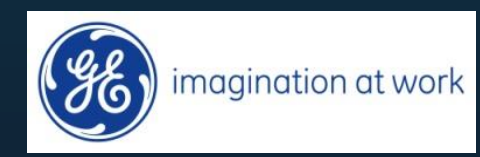

# Realizacja GPZ 110kV jaki sprzęt?

**Realizacja na bazie serię Multilin UR**

(wysoki wskaźnik MTBF, 10 lat gwarancji, dwa zasilacze, 3 porty Ethernet: DNP3.0 +PRP)

❑ **GPZ 110kV:** 

❑ **Multilin C60 –** sterownik pola (2 na pole)

❑ **Multilin L90** (transformator w strefie) – zabezp. pola (2 na pole)

❑ **Multilin C30** – centralna sygnalizacja stacji 110kV ❑ **MiCOM P741** (DNP3.0) **+ P743** (GOOSE) (element pola) - zabezpieczenia szyn i LRW ❑ **Multilin C30 –** centralna sygnalizacja zabezpieczenia szyn i LRW + **GOOSE na DNP3.0** ❑ **Koncentrator** Mikroniki - Podstawowa droga dla SCADA : Port 1 Eth **DNP3.0**  ❑ **GPG -** koncentrator z sieci **PRP (MMS)** i translator na DNP3.0 (np. Mikronika)

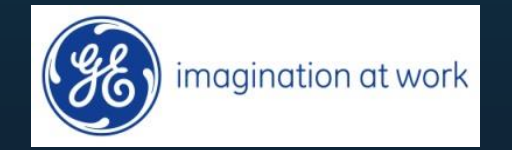

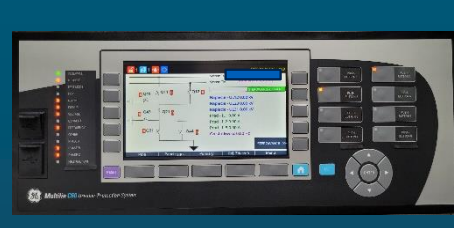

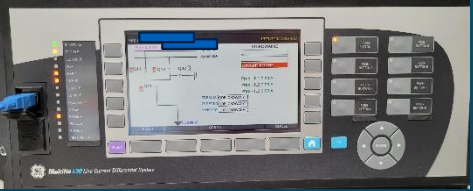

## Realizacja GPZ 30kV - jaki sprzęt?

## ❑ **Realizacja na bazie serii Multilin UR :**

- ❑ **Multilin L90** (z transformatorem w strefie) **do GPR i sprzęgło**  zabezpieczenie i sterownik pola
- ❑ **Multilin L90 do GPZ 110kV** (z opcją transformatora w strefie) dwa IED: zabezpieczenie + sterownik pola (jedno IED w szafie jako rezerwowe)
- ❑ **Multilin C60**  pole pomiarowe sekcji 30kV
- ❑ **MiCOM P741 + P743** (element pola) zabezpieczenia szyn i LRW sekcji
- ❑ **Multilin C30 –** centralna sygnalizacja ZS i LRW + GOOSE na DNP3.0 sekcji
- ❑ **Rezerwowe zabezpieczenie szyn i LRW:** na kryteriach podimpedancyjnych (GOOSE)
- ❑ **GPG -** koncentrator z sieci **PRP (MMS)** i translator na DNP3.0 (np. Mikronika)
- ❑ **Koncentrator** np. Mikroniki Podstawowa droga dla SCADA : Port 1 Eth **DNP3.0**

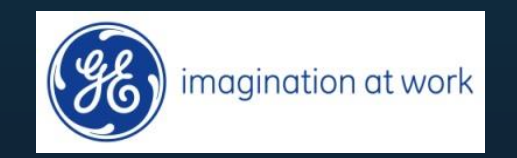

# Realizacja rozdzielni 6kV - jaki sprzęt?

**Realizacja na bazie serii Multilin 850D**  (wysoki wskaźnik MTBF, 10 lat gwarancji) **: Rozdzielnia 6kV:** 

❑ **Multilin L90 do GPZ 30kV** 

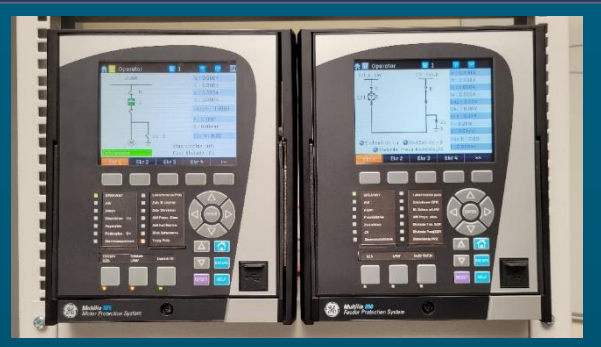

(z transformatorem w strefie) – zabezpieczenie i rezerwowy sterownik (w szafie)

❑ **Multilin 850D do GPZ 30kV** – zabezpieczenie i podstawowy sterownik pola

❑ **Multilin 850D do stacji przemysłowej 6kV**– zabezpieczenie i podstawowy sterownik

❑ **Zabezpieczenie odcinkowe linii: Rozdzielnia energetyczna 6kV – przemysłowa 6kV**: na kryteriach I>>>T i **GOOSE** ❑ **Multilin 850D PN** – zabezpieczenie + sterownik pola + centralna sygnalizacja sekcji ❑ **Multilin 850D Sprzęgło** – zabezpieczenie i podstawowy sterownik pola ❑ **Zabezpieczenie szyn i LRW:** na kryteriach nadprądowych (**GOOSE**)

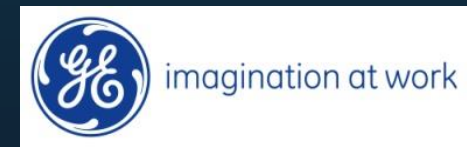

# Poziom standaryzacji parametrów i nazw

❑ Standaryzacja na poziomie firmy, która wdraża GOOSE

• Należy przyjąć zasady opisu, oznaczania oraz konfiguracji komunikatów, sieci LAN

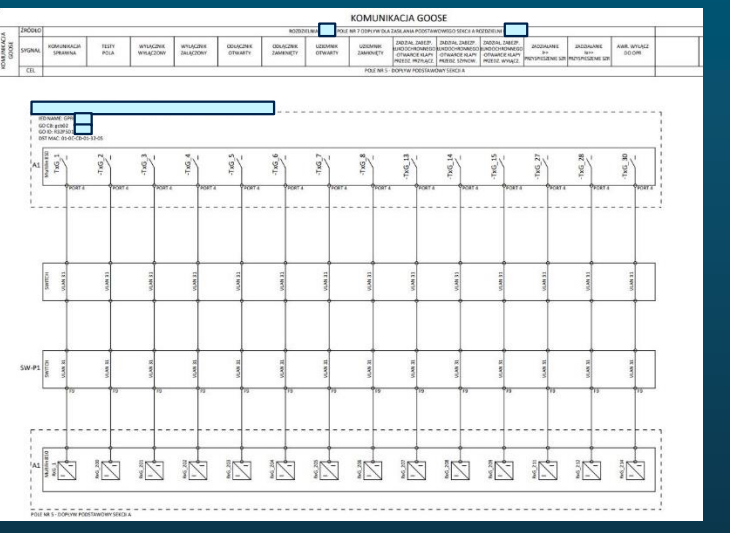

imagination at work

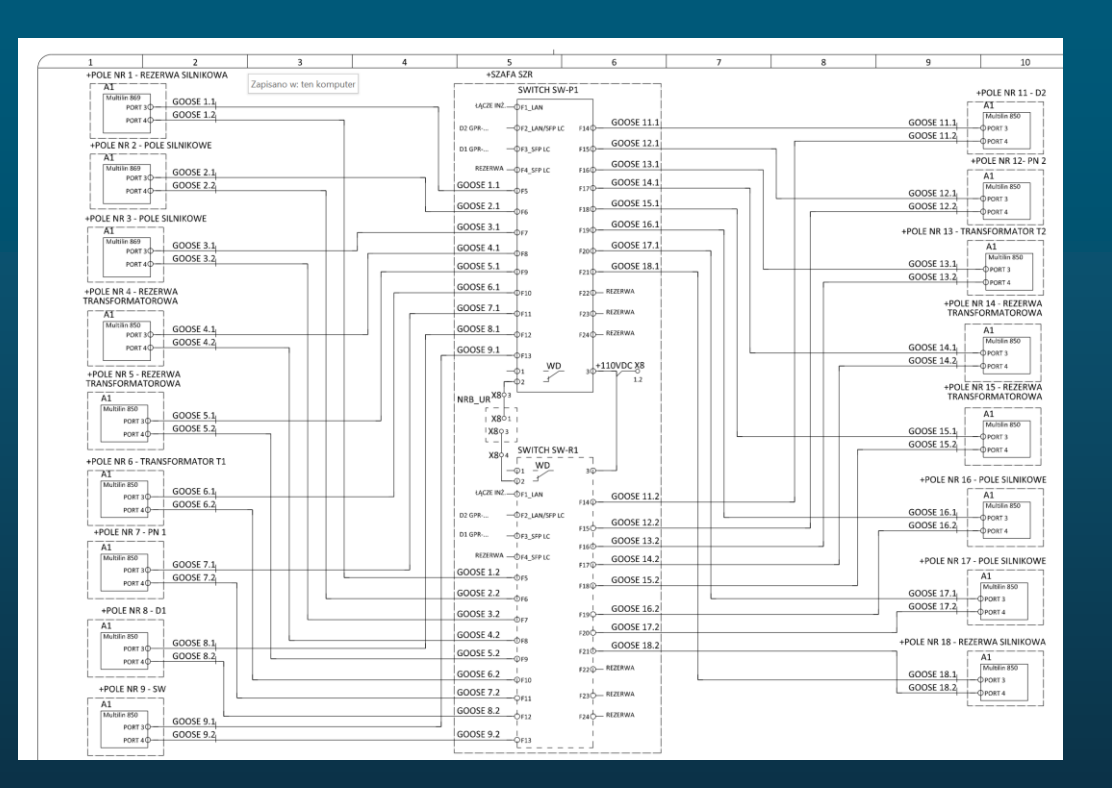

Instalacje pilotowe z doświadczonym i otwartym na dyskusję partnerem – wpracowanie dobrych praktyk i standardów w zakładzie

# Poziom projektu

#### ❑ Wykorzystanie techniki VLAN – filtracja MAC adres, tylko jako uzupełnienie

- Nawiązanie do techniki połączeń miedzianych: Wirtualne sieci VLAN są czytelne dla elektryków, gdyż można je rozumieć i postrzegać jak tradycyjne szyny okrężne.
- Wykonanie jak w tradycyjnym projekcie, zamiast adresów listwy zaciskowej używa się nazwy połączeń VLAN i portów przełącznika Ethernet
- Nazwy informacji w GOOSE są edytowalne - jako zdalne wejścia i wyjścia : nie ma różnicy czy wejście jest fizyczne czy wirtualne

imagination at work

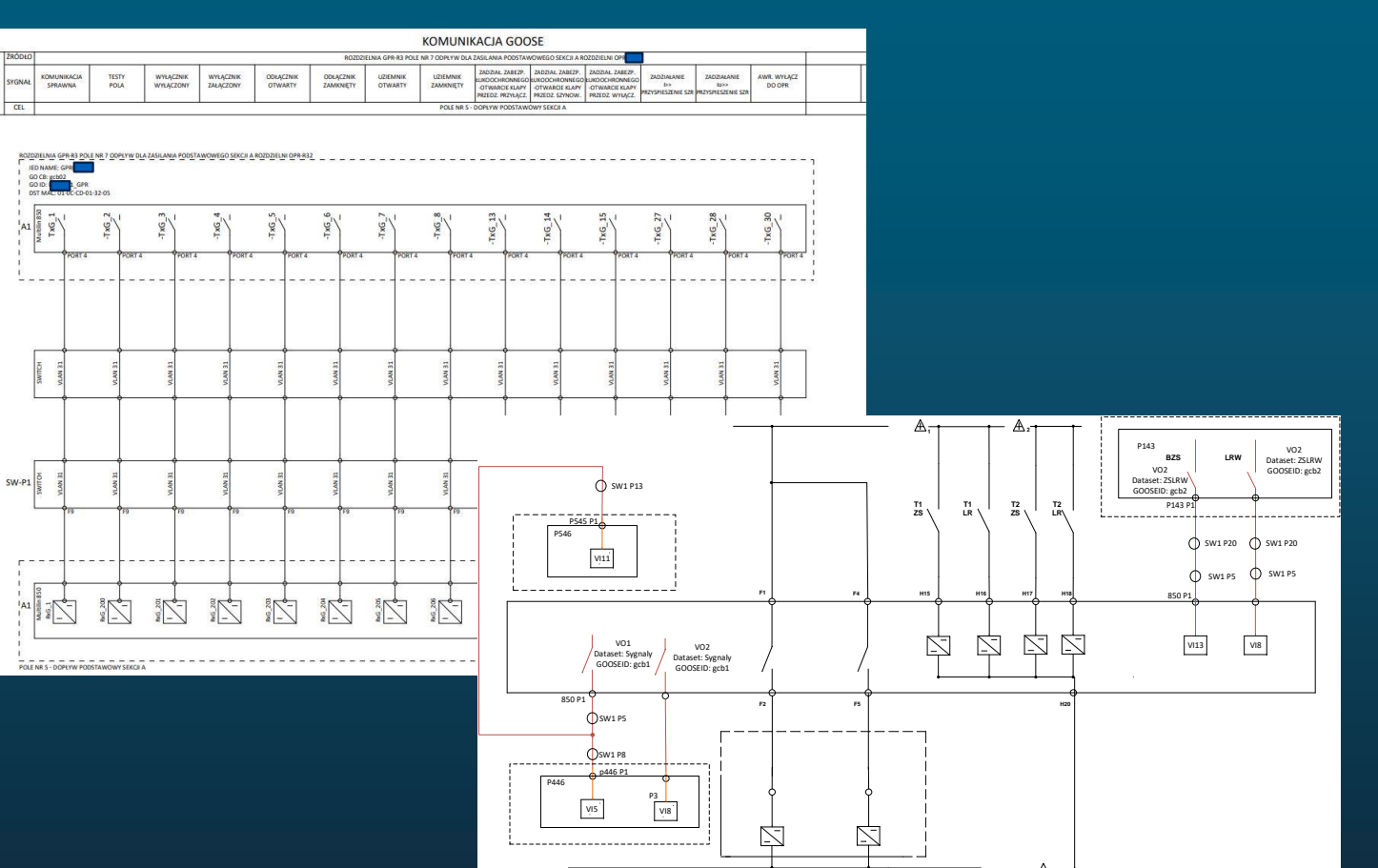

Instalacje pilotowe z doświadczonym i otwartym na dyskusję partnerem – wpracowanie dobrych praktyk i standardów w zakładzie

# Eksploatacja - obserwacja informacji dwustanowych na IED

## ❑ Połączenia wirtualne mogą być jeszcze bardziej czytelne niż tradycyjne miedziane!

## ❑ Warunki dla powyższej tezy:

- Duży kolorowy wyświetlacz
- Wiele edytowalnych przez użytkownika ekranów do prezentacji informacji (schemat jednokresowy, pomiary, dwustany z etykietą użytkownika)
- Wiele okien sygnalizatorów z edytowalnymi kolorowymi etykietami, zmieniającymi się kolorami podczas zmiany stanów informacji
- Graficzna logika programowalna z edytowalnymi etykietami i komentarzami
- Monitoring stanów logiki programowalnej

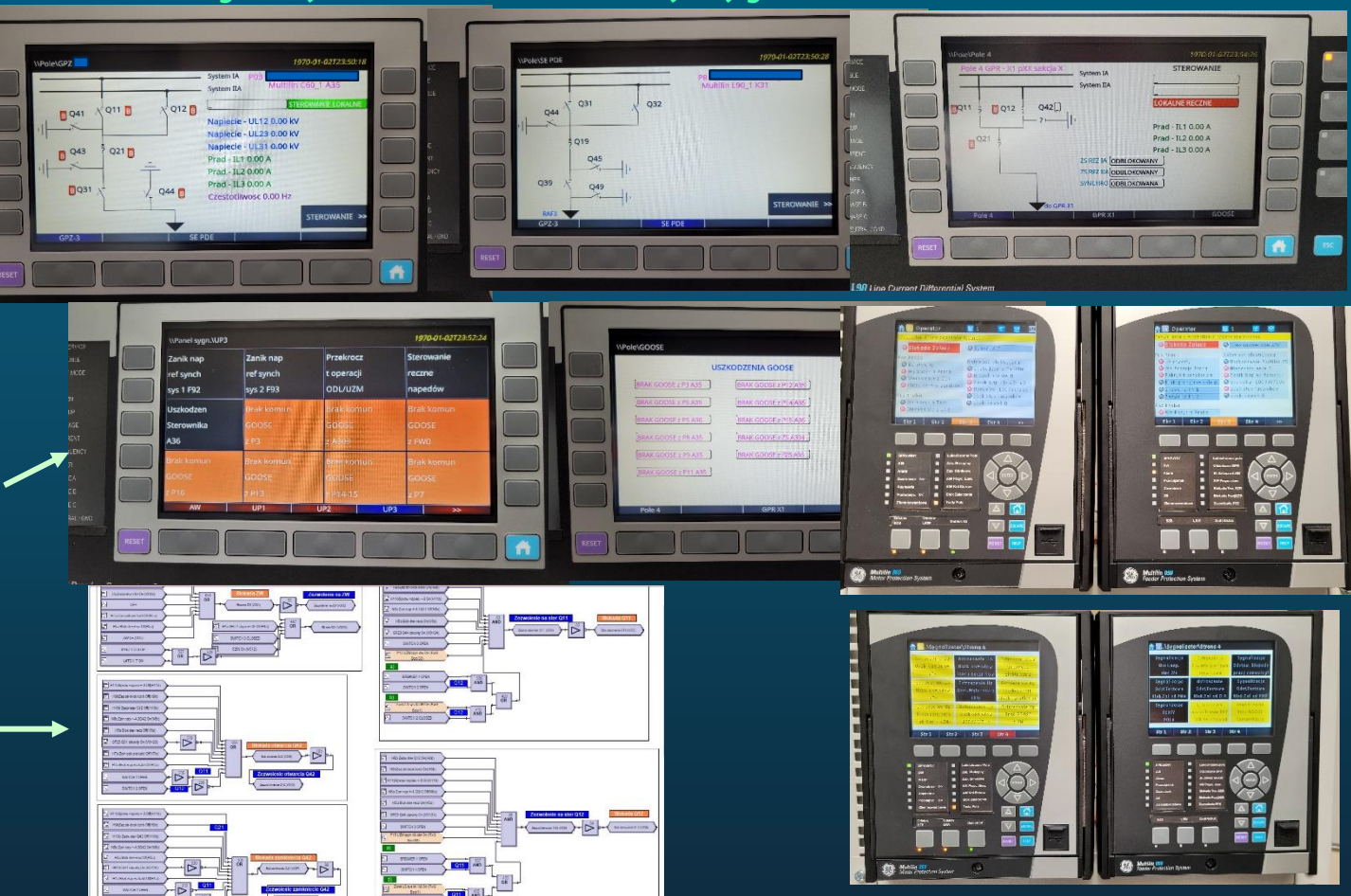

**Wizualizacja informacji w polu oraz automatyk może być znacznie lepsza i czytelniejsza dla służb eksploatacji niż przy tradycyjnych rozwiązaniach**magination at work

# Wykorzystanie sprzętu Multilin

- ❑ Wykorzystanie komunikacji GOOSE (Tx max 16; Rx 64): typowo IED wysyłają ok 20-30 informacji w komunikacie GOOSE (możliwe max 64 lub 192). Komunikat może zawierać informację zarówno dwustanową, a także analogową.
- ❑ Wykorzystanie komunikacji łącza różnicowego: typowo IED wysyłają ok 15 informacji dwustanowych (możliwe max 32)
- ❑ Wykorzystanie Graficznej Logiki Programowalnej: 99% (100% 1024 równania)

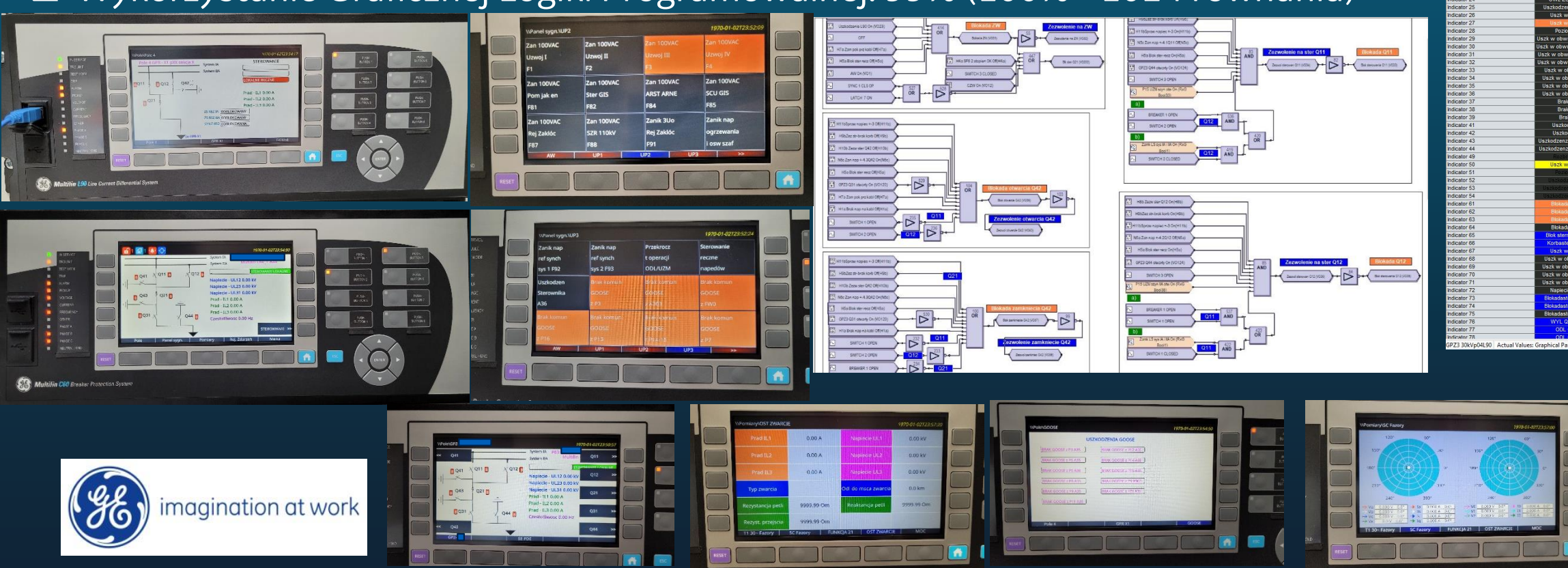

## Komunikat GOOSE

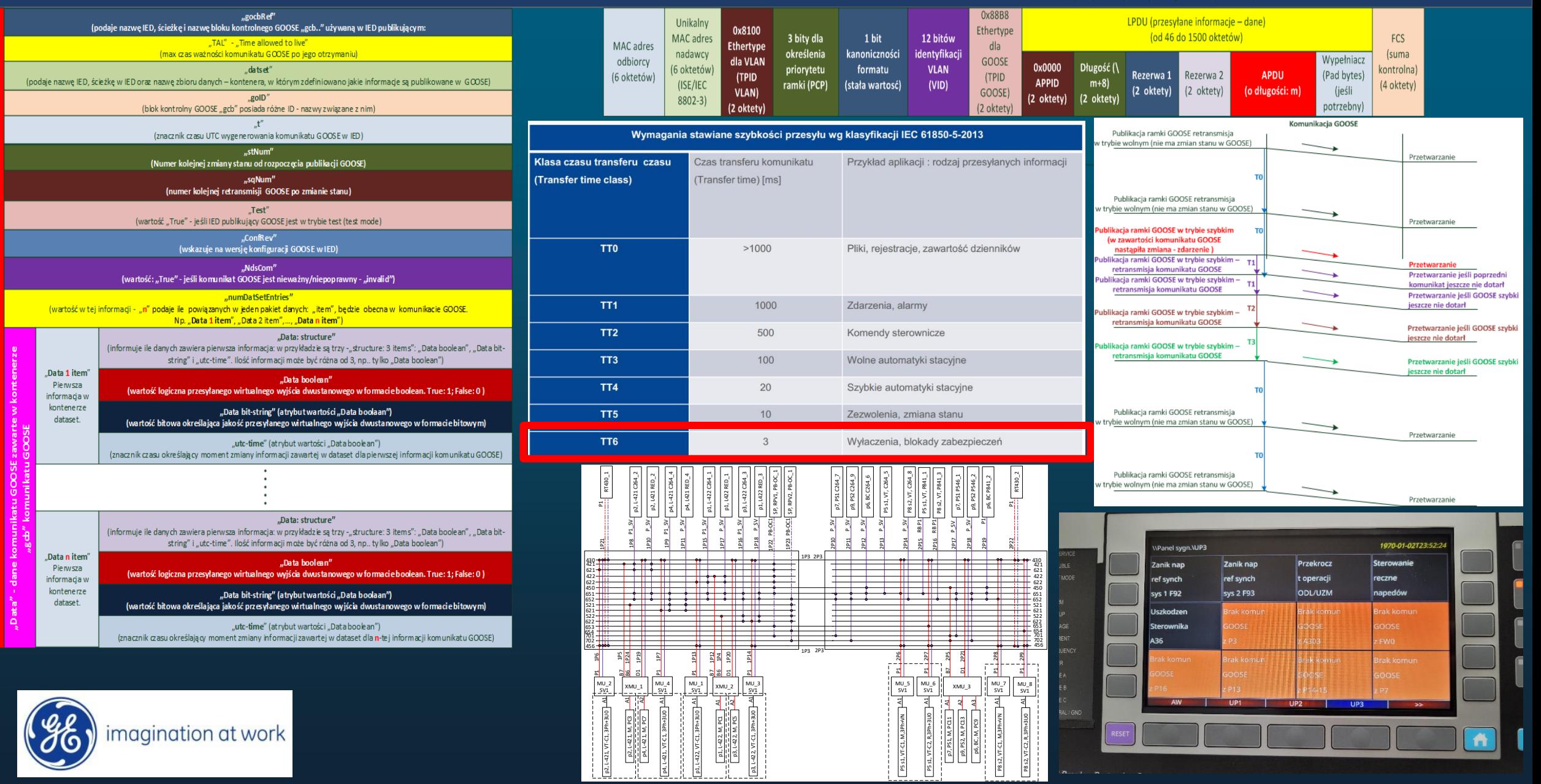

# **Przykład przypisywania nazw dla GOOSE**

OPRP31 P11 D1 20211022.CID Sygnały Weiściow

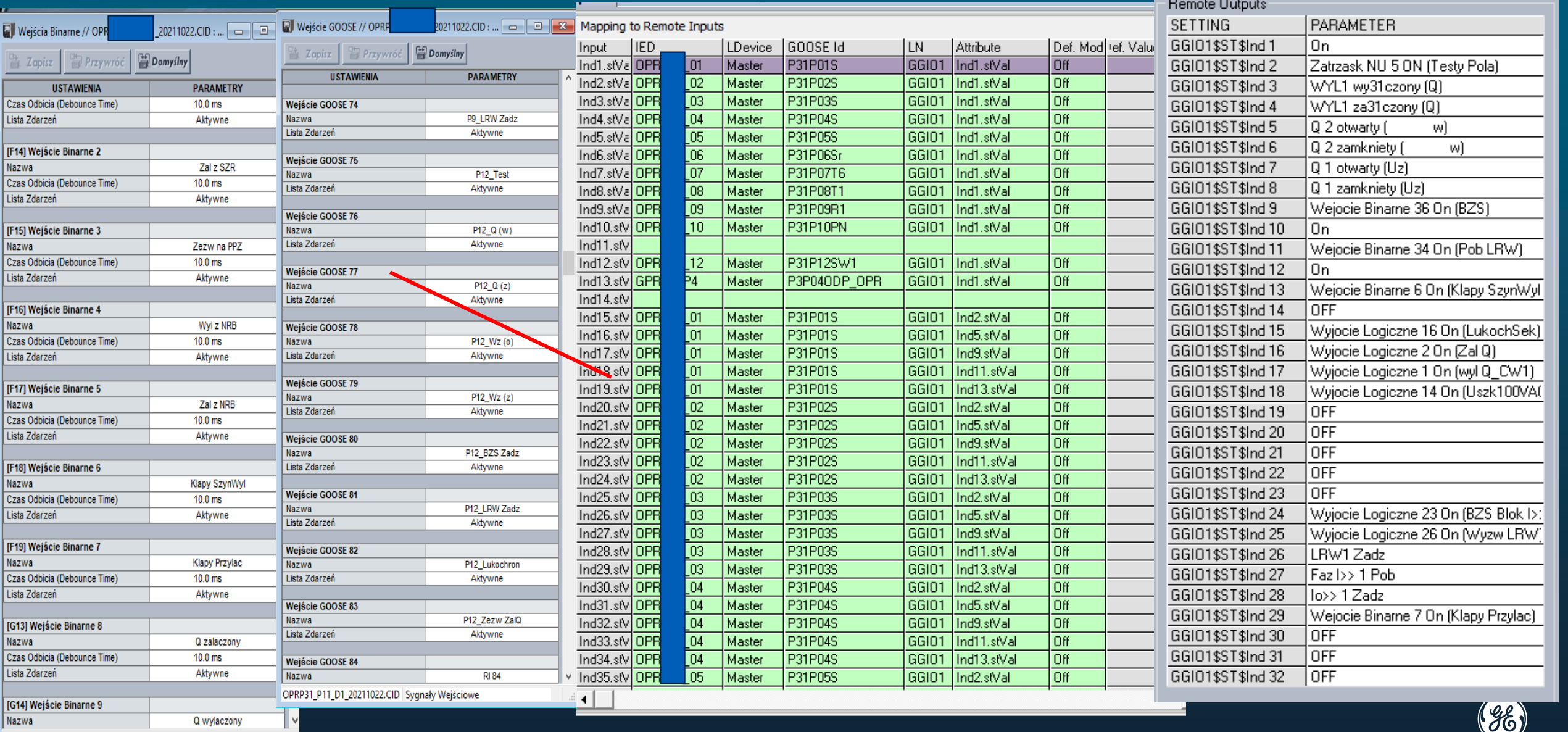

# Stacja cyfrowa – szyna stacyjna

#### ❑ Protokół MMS –

- MMS ma swoje liczne zalety, ale nie musimy go stosować, jeśli jesteśmy przyzwyczajeni do innych Ethernetowych protokołów np. DNP3.0 czy IEC104. Znaczna część IED obsługuje te protokoły równolegle do komunikatów GOOSE.
- Można przy stacji cyfrowej korzystać także z dodatkowych protokołów szeregowych, przy całej świadomości słabych punktów tego rozwiązania, ale np. kierując się względami cyberbezpieczeństwa, czy wypracowanych w firmie rozwiązań.
	- ✓ IEC61850 jest dla ludzi, a nie ludzie dla IEC61850.
	- $\checkmark$  To w jakim zakresie korzysta się z IEC61850, zależy jak postrzegamy wady i zalety rozwiązania i jakie to daje nam korzyści.
	- ✓ Moim zdaniem pełne wykorzystanie IEC61850 daje ogromne korzyści, elastyczność i możliwość zmian już po wdrożeniu projektu (jeśli w przyszłości wymyślimy coś co da nam korzyści)

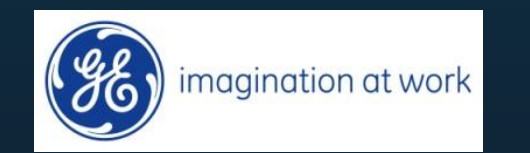

## Podsumowanie

- ❑ Technika 61850 jest w fazie dojrzałej, są dostępne urządzenia oraz narzędzia do budowania bezpiecznej i przyjaznej eksploatacji stacji cyfrowej - **potwierdza to zakład przemysłowy, który już od 2019 tą technikę stosuje jako wymagany standard na różnych poziomach napięć**.
- ❑ To czy będzie ona przyjazna dla eksploatacji czy nie zależy od zastosowanych urządzeń IED ich możliwości oraz cech, przyjętych standardów i rozwiązań, a także doświadczeń budującego stację cyfrową. **Warto zastanowić się z jakim partnerem wykonuje się stację cyfrową, szczególnie pierwszą**
- ❑ Przy wdrażaniu pierwszy projektu, dobrze jest **przedyskutować koncepcję, szczegóły realizacji, konfiguracji IED**, tak, aby rozwiązanie było czytelne dla służb eksploatacji. Najpierw szkolenie w celu prezentacji jakie są możliwości i ograniczenia, potem dyskusja, a następnie wdrożenie. Podczas wdrożenia, również konsultacje z prezentacją pomysłów i rozwiązań.
- ❑ **Dobrze jak współpraca zaowocuje wprowadzeniem dobrych praktyk i standardów**. Na początku trzeba wiele rzeczy ustalić i ustandaryzować, aby eksploatacja, konfiguracja i uruchomienie było sprawne, szybkie i pozwoliło unikać błędów konfiguracyjnych.

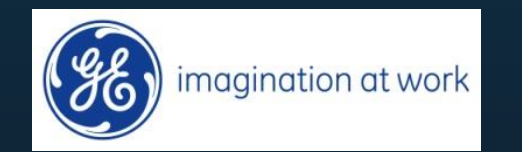

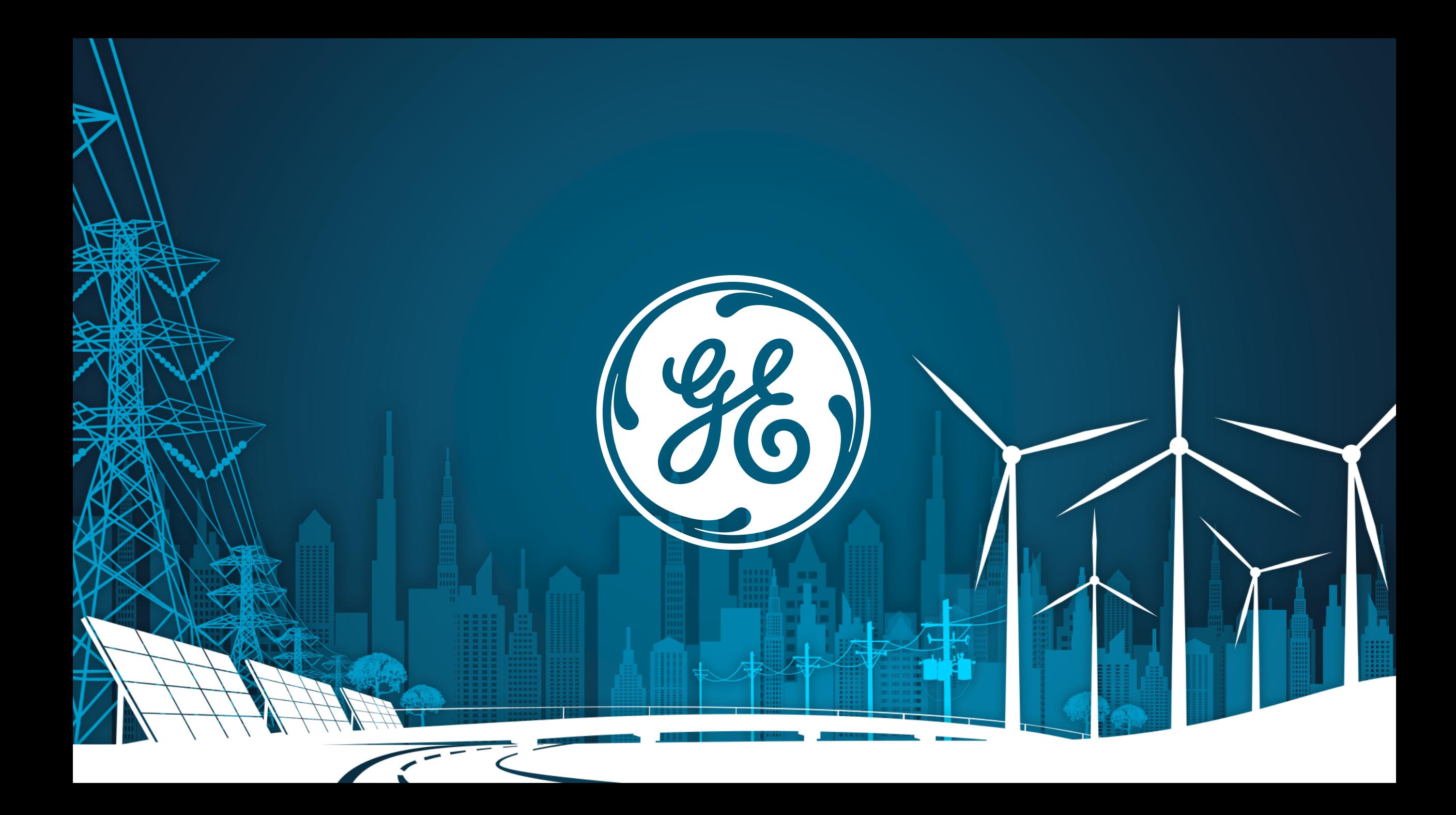